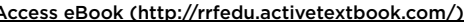

## Turn in Assignment for Basic Audio Engineering - Chapter #16

Student: Edward Arciga

## Basic Audio Engineering - Chapter #16 - Quiz

- 1. What is MIDI an acronym for?
	- **A.** Musical Interface Digital Instructions
	- **B.** Music Inside Digital Information
	- **C.** Musical Instrument Digital Interface
	- ◯ **D.** Musical Instrument Diode Isolator

2. A working version of the MIDI protocol was presented by \_\_\_\_\_\_\_\_\_\_\_\_\_\_\_\_\_\_\_\_\_\_ at the 1981 AES Convention.

- A. Robert Moog
- **B.** Dave Smith and Chet Wood
- ◯ **C.** Vangelis
- **D.** Alan Parsons and Tom Oberheim
- 3. Velocity refers to:
	- **△ A.** The dynamic range of a given sound
	- **B.** The number of layers in a given synth patch
	- **C.** The force by which a given note is struck
	- $\bigcirc$  **D.** A feature introduced in 1982 and still found on most digital instruments

4. A method of control for electronic Instruments which predates MIDI?

- **△** A. dedicated instruments
- **B.** control voltage
- **C.** patch change
- **D.** continuous controllers
- 5. A typical MIDI Signal Contains
	- **A.** Note Start/Stop, Note Number, Audio Signal
	- B. Note Start/Stop, Note Number, Velocity
	- ◯ C. Note Start/Stop, Tempo, Audio Signal
	- **D.** Note Start/Stop, Note Number, Chord Name
- 6. Polyphony refers to:
	- $\bigcirc$  **A.** The number of harmonics in a given sound
	- **B.** The ability to play more than one note at a time
	- $\bigcirc$  **C.** The number of notes in a melody
	- **D.** The number of tracks in your sequencer
- 7. What type of MIDI track do we create to start recording immediately with a SOFTWARE synthesizer (virtual instrument)?
	- A. Stereo/Mono Track
	- B. MIDI Track
	- C. Instrument Track
	- **D.** Click Track

8. Moving MIDI notes vertically in the MIDI Editor alters what?

- **△ A.** amount of quantization
- $\bigcirc$  **B.** amount of velocity
- C. note duration
- **D.** notes values and/or pitches

9. What options do we have for reducing the 'robotic' feel of quantized MIDI recordings?

**A.** Quantize Amount, Transpose, Scale

- B. Quantize Amount, Grid, MIDI Thru
- **C.** Quantize Amount, Velocity, Swing
- **D.** Quantize Amount, Velocity, Loop Playback

10. In XPand, what does a patch consist of?

- $\bigcirc$  **A.** Volume, Pan, Effects settings
- **B.** Up to four parts
- ◯ C. Smart Knobs settings
- **D.** All of the Above

11. In Structure Free, what is an easy way to create a patch from any existing audio?

- $\bigcirc$  **A.** loading a preset
- **■B.** using the built-in sample from microphone feature
- **C.** adjusting Smart Knobs
- D. dragging audio from the Finder window

12. True or False: MIDI clips contain audio

 $\bigcirc$  A. True **B.** False

13. What are the three built in software instruments included with Pro Tools?

- A. Structure, XPand, Boom
- B. Structure, Sampler, Boom
- ◯ C. Xpand, Operator, Boom
- **D.** Xpand, Subtractor, Drum Rack

14. What synth parameters might we adjust over time, to make our MIDI recordings more interesting?

- **△** A. attack and release
- $\bigcirc$  **B.** filter cutoff frequency
- **C.** volume and panning
- **D.** all of the above

15. Which two synthesizers were involved at the first public MIDI connection at the 1983 Winter NAMM Show?

- A. Sequential Circuits Prophet-600 and MiniMoog Model D
- B. Sequential Circuits Prophet-600 and Roland Jupiter-6
- ◯ C. Dave Smith Instruments Poly Evolver and Moog Slim Phatty
- D. Roland Juno-6 and Oberheim SEM

# Links Add Links

Category URL Notes

Link Category | | Link URL | Notes

[Add Another](javascript:void)

## Attachment

Attach a File

Choose File no file selected

## Submit Your Work

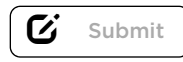

Note: This assignment must also be turned in to your mentor.